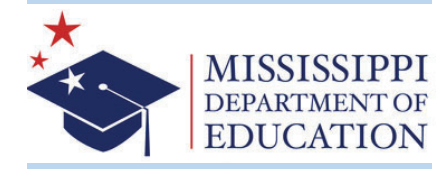

Test

Test blueprints are designed to show educators a summary of what will be assessed on each assessment and may be used to help educators as they plan for the upcoming school year. The blueprints describe the content and structure of an assessment

and define the ideal percentage of operational test items by reporting category

for the Mississippi Academic Assessment Program (MAAP).

# **Blueprints 101** 2021-2022 Design Updates

A test blueprint is a **tool** that provides the plan for what a test will measure and guides all subsequent steps of test construction.

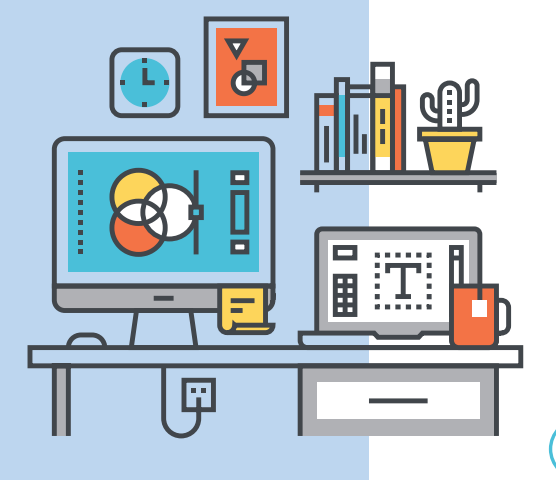

#### **Reporting Categories**

- Reporting categories are groups of similar standards that are assessed within each grade and subject.
	- For example, in Mathematics, some reporting categories include The Number System (NS), Expressions and Equations (EE), Functions (F), Geometry (G), and Statistics and Probability (SP).
- These sets of standards can be used to identify each
- student's relative strengths or areas for improvement in different subdomains of a content area.
- Student performance within a reporting category indicates how proficient a student is with that subdomain of content.

#### **Standards Available** for Assessment

Standards Available for Assessment are a list of standards from the MS College- and Career- Readiness Standards that may become items on a MAAP assessment.

#### **Percentage of Points** by Reporting Category

- MAAP blueprints have shifted to a percentage of points per reporting category.
	- This shift allows for the following:
		- o Flexibility in meeting sound psychometric test construction parameters, and
		- o Availability of items and/or item types within or across reporting categories.

#### **Total Items, Points, & Testing Time**

- MAAP Blueprints now feature the total number of items and points on a test. This includes the number of operational and field test items.
- Likewise, the total testing time has also been included.

#### **Operational Form Development Notes**

• To meet the United States Department of Education's Peer Review Report requirements, operational form development notes have been added to the blueprint documents. These include Depth of Knowledge (DOK) and item type test construction goals.

#### TEST BLUEPRINTS

# **How they<br>can be** used in theclassroom?

### CurriculumDesign

MAKE INFORMED INSTRUCTIONAL DECISIONS

- Unpack the MS College- and Career-Readiness Standards(MS-CCRS).
- Identify alignment between High Quality Instructional Materials(HQIM) and test blueprints to ensure all standards areaddressed.

### InstructionalPlanning

DEEP DIVE INTOCONTENT STANDARDS

- Plan classroomactivities that
	- allow students toengage in grade level content; and
	- are both rigorous and vastly covers various Depth of Knowledge (DOK) levels of cognitive complexity.

## LocalAssessments

FOCUS ON THECONTENT

• Design common assessmentsbased on the unitsof instruction thatassess therigorous content at the various DOKlevels.

<https://msinstructionalmaterials.org/>Mississippi Instructional Materials Matter